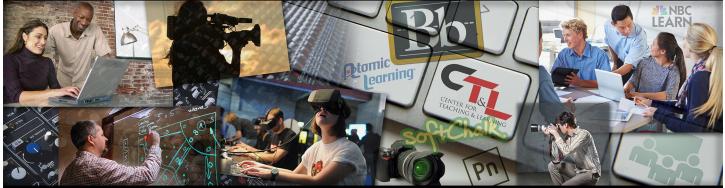

## CENTER FOR TEACHING & LEARNING @ UCM

July 17, 2017 Vol. 1 Issue 10

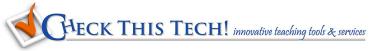

The free PhotoMath mobile app can instantly read and solve math problems, whether they are in a textbook or hand written in a notebook! It can even show how the problem was solved with step-by-step instructions.

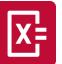

PhotoMath is a camera calculator, and math assistant available for Android and iOS devices.

PhotoMath supports arithmetic, integers, fractions, decimal numbers, roots, algebraic expressions, linear equations/inequations, quadratic equations/inequations, systems of equations, logarithms, trigonometry, exponential and logarithmic functions, derivatives, and integrals. Click here for the PhotoMath press kit content.

# **Did you know?**

### **Tips for faculty**

Faculty can reserve time on their calendars for students to sign up for meetings (maybe during office hours?) by creating appointment slots on their Google Calendar.

Google Forms can also be used (along with Choice Eliminator) to schedule appointments. Rather than posting to your Google Calendar, this option will present in a Google Sheet. Watch the info video here.

For help with these and other Google-related questions, stop by an Ask Debbie session or contact Debbie Gerhart at 660-543-8732 or gerhart@ucmo.edu.

Use this Planning Calendar as you plan your next semester.

### **Faculty Watercooler**

Faculty discussions on subjects that matter to you

How Students Cheat in a High-Tech World, check out this new report from the Chronicle of Higher Education which provides a compilation of nine articles on the subject. College level cheating is getting more high tech and has turned into a pervasive and profitable industry. The goal of this 36-page article collection is to create awareness of the scope of the problem and prepare you to address new challenges in this assault on the true value of higher education.

# **Keeping Up**

#### The latest in Teaching and Learning

It's hard to keep up with innovation, so since 2011, the Educause Learning Initiative (ELI) has been surveying the higher ed teaching and learning community to identify the Key issues in Teaching and Learning 2017. They have received input from those who support the teaching and

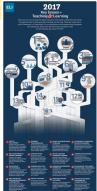

learning mission, including professionals from IT, Centers for Teaching and Learning, the libraries, and deans' and provosts' offices. Click on the title or image to access the infographic and accompanying article.

Check out our new "2 minute takeaway" for a videotaped nugget of advice from a teaching peer, courtesy of Innovative Educators!

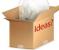

Suggestions? Please click on our Ideas box!

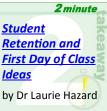